## **Error Handling Cockpit**

Errors may occur when working in the cockpit. To facilitate troubleshooting, **Scheer PAS** BPaaS displays appropriate error and notification messages. We have compiled an overview of the possible information and error messages in **Scheer PAS** Cockpit for you on this page.

## Overview of Cockpit Notifications

The following table can be searched. Enter your search term in the **Global Filter** field.

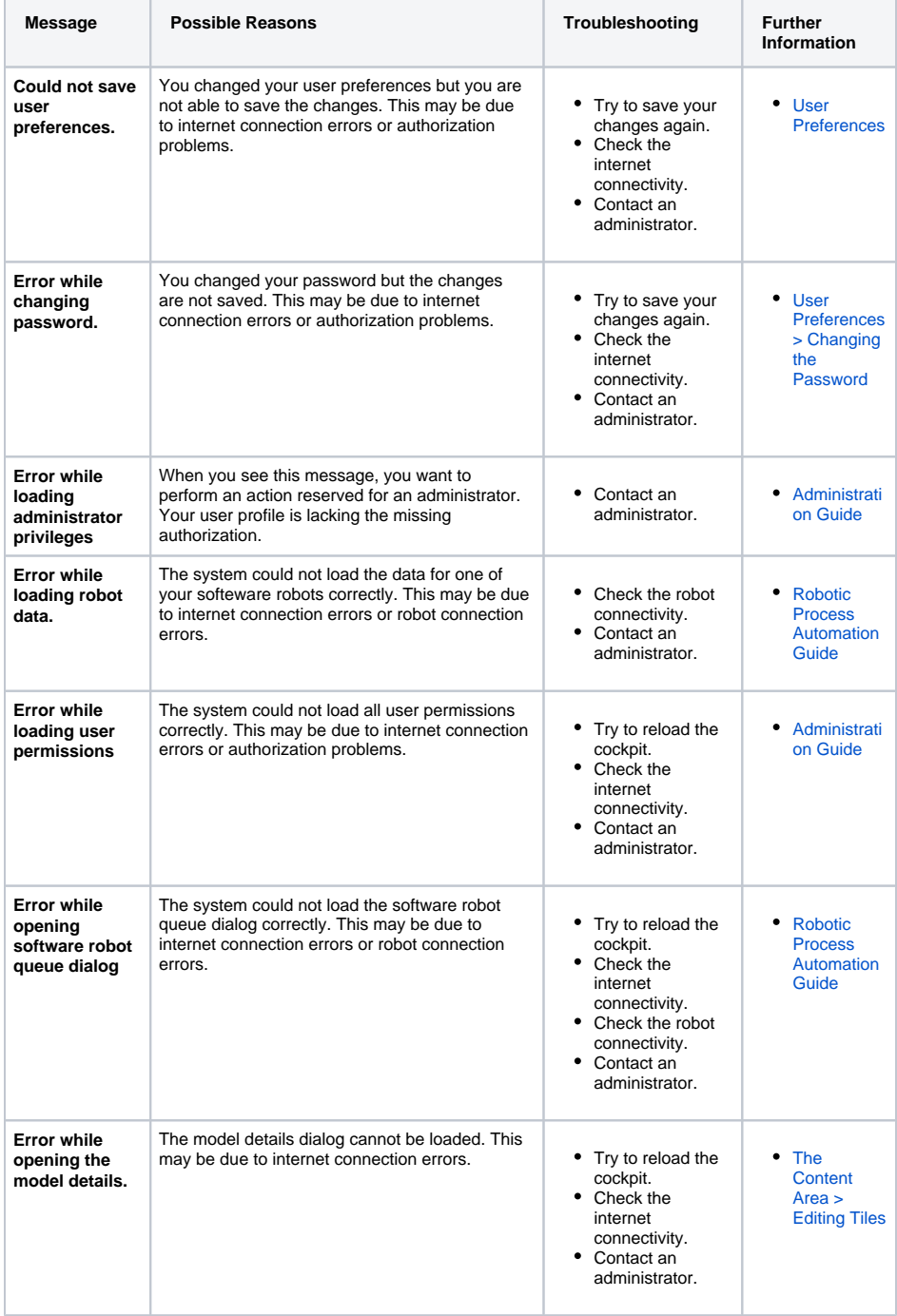

## **Related Pages:** • [Troubleshooting BPaaS](https://doc.scheer-pas.com/display/SUPPORT/Troubleshooting+BPaaS) [Error Handling](https://doc.scheer-pas.com/display/SUPPORT/Error+Handling+Login+Page)  [Login Page](https://doc.scheer-pas.com/display/SUPPORT/Error+Handling+Login+Page) <sup>o</sup> Error Handling [BPaaS Editor](https://doc.scheer-pas.com/display/SUPPORT/Error+Handling+BPaaS+Editor) [Error Handling](https://doc.scheer-pas.com/display/SUPPORT/Error+Handling+App+Execution)  [App Execution](https://doc.scheer-pas.com/display/SUPPORT/Error+Handling+App+Execution) • Information to Include in a [Support Request](https://doc.scheer-pas.com/display/SUPPORT/Information+to+Include+in+a+Support+Request)

## **Related Documentation:**

[BPaaS](https://doc.scheer-pas.com/display/BPAASEN) <sup>o</sup> [Starting BPaaS](https://doc.scheer-pas.com/display/BPAASEN/Starting+BPaaS)

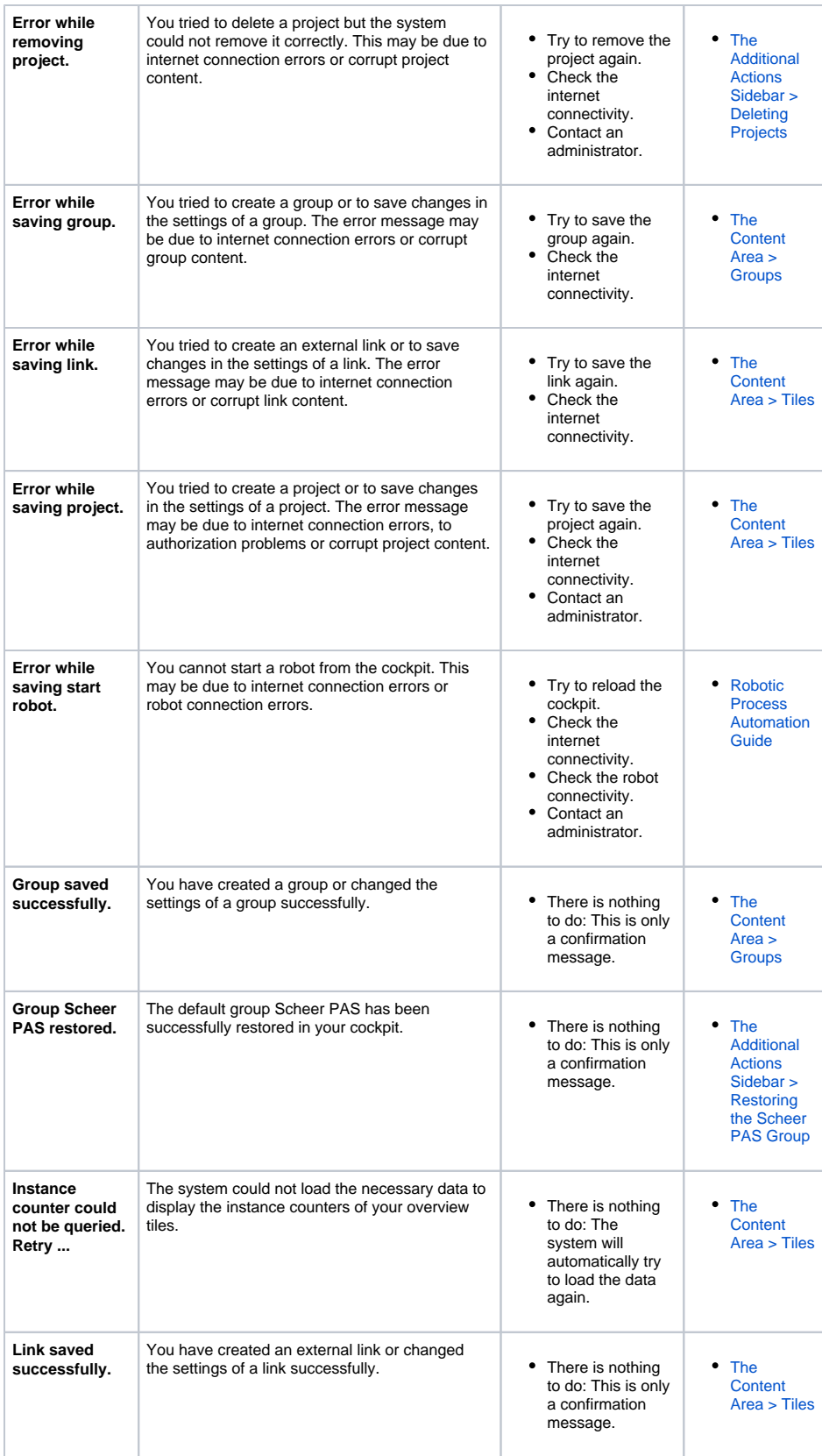

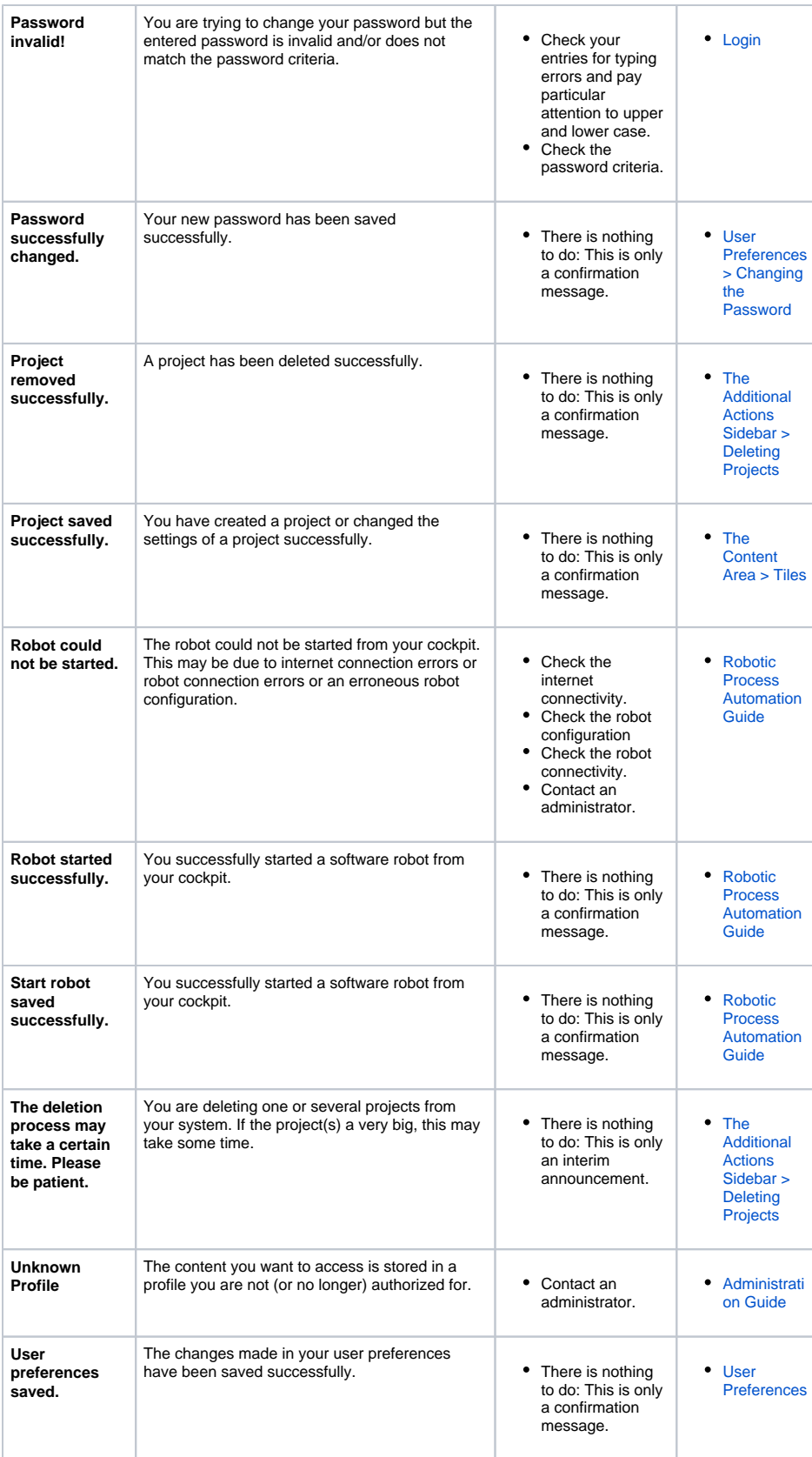